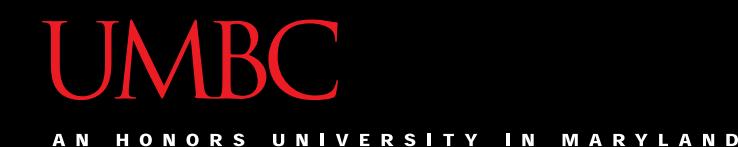

# CMSC201 Computer Science I for Majors

### Lecture 25 – Classes

All materials copyright UMBC and Dr. Katherine Gibson unless otherwise noted www.umbc.edu

# Last Class We Covered

- "Run" time
	- Run time of different algorithms
	- Selection, Bubble, and Quicksort
	- Linear and Binary search
- Asymptotic Analysis
	- Big O,  $\Omega$ , and  $\theta$
	- What makes an algorithm run in "best case" time

#### HONORS UNIVERSITY IN MARYLAND

# Any Questions from Last Time?

# Today's Objectives

- To learn about the principles of OOP
	- (Object-Oriented Programming)
	- Encapsulation
	- Abstraction
- To learn about classes (in Python)
	- How they work at a high level
	- Cool stuff like inheritance and overriding

# Note on Today's Topic

• We are covering classes only at a conceptual level in CMSC 201

– You'll learn classes in detail in CMSC 202 (C++)

• Do not worry about the exact details of how something works or is written in code – Python and C++ classes look very different

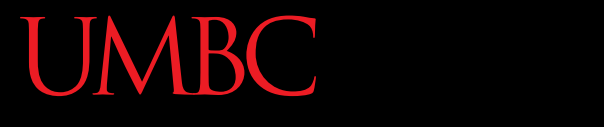

A N HONORS UNIVERSITY IN MARYLAND

### Procedural vs OOP

# Procedural Programming

- Procedural programming uses:
	- Data structures (like integers, strings, lists)
	- Functions (like **printVendingMachine()** )
- In procedural programming, information must be passed to the function

– Functions and data structures are not linked

# Object-Oriented Programming (OOP)

- Object-Oriented programming uses – Classes!
- Classes combine the data and their relevant functions into one entity
	- The data types we use are actually classes!
	- Strings have built-in functions like **lower()**, **join()**, **strip()**, etc.

### Procedural vs OOP

- Procedural
- Calculate the area of a circle given the specified radius
- Sort this class list given a list of students
- Calculate the student's GPA given a list of courses
- Object-Oriented
- Circle, you know your radius, what is your area?
- Class list, sort your students
- Transcript, what is this student's GPA?

ONORS UNIVERSITY IN MARYLAND

### Abstraction and Encapsulation

### Abstraction

- All programming languages provide some form of *abstraction*
	- Hide the details of implementation from the user
	- User doesn't need to know how an engine works in order to drive a car
	- Do you know how append() works?
		- No, but you can still use it!

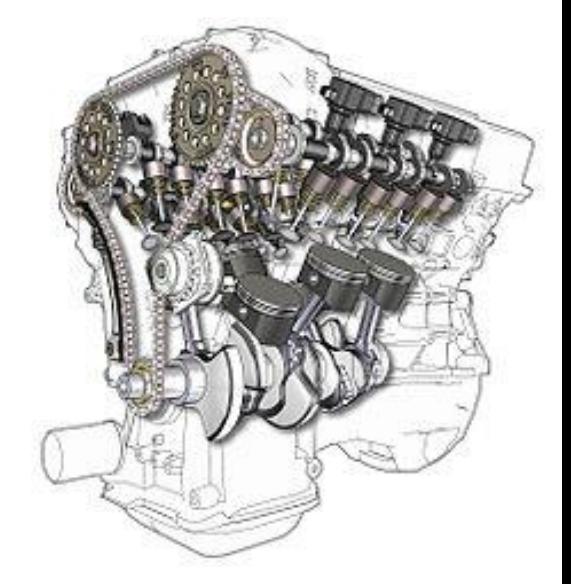

# Encapsulation

- *Encapsulation* is a form of information hiding and abstraction
	- Data and functions that act on that data are located in the same place (inside a class)
- Class methods are called *on* a class object – They know everything about that object already
- Remember, classes contain code and data!

## **UMBC**

AN HONORS UNIVERSITY IN MARYLAND

### Classes

**13** www.umbc.edu

# What is a Class?

- According to the dictionary:
	- A set, collection, group, or configuration containing members regarded as **having** certain **attributes or traits in common**
- According to OOP principles:
	- A group of objects with **similar properties**, **common behavior**, **common relationships** with other objects, and **common semantics**

# Class Vocabulary

- A *class* is a special data type which defines how to build a certain kind of object
- *Instances* are objects that are created which follow the definition given inside of the class

– Every instance of a class has both *attributes* and *methods*

> "Method" is just another word for function, often used when talking about classes

# **Blueprints**

- Classes are "blueprints" for creating objects
	- A dog class to create dog objects
	- A car class to create carobjects
- The blueprint defines
	- The class's attributes (properties)
		- As variables
	- The class's behaviors (functions)
		- As methods

# **Objects**

• Each instance of a class is called an *object* of that class type

- You can create as many instances of a class as you want
	- Just like a "regular" data type, like **int** or **float**
	- There can be more than one dog or one car
		- Multiple dog objects, multiple car objects

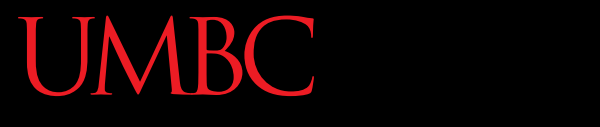

AN HONORS UNIVERSITY IN MARYLAND

### Creating a Class

# Defining a Class

• When we create a new class, we must define its *attributes* and *methods*

– Once we've done that, we can create *instances*

- Think about it in terms of parts of speech
	- Objects are nouns ("my dog", "Arun's car")
	- Attributes are adjectives ("big", "brown", "old")
	- Methods are verbs ("speak", "reverse", "play")

# Built-In Functions

• Classes have two important built-in functions – Have double underscores on either side of name

### **\_\_init\_\_**

- Constructor for the class
- Initializes and creates attributes

### **\_\_str\_\_**

- Defines how to turn an instance into a string
- Used when we call **print()** with an instance

# Familiar Objects

- Objects like integers, lists, and Booleans also have constructors and string representations
- To create an integer, we could use  $newInt = int()$
- To print a list, we could use **print(myList)**
	- This will print it out with square brackets

### Constructors

- Every class must have a *constructor*
	- How a new object is created
- A class constructor will
	- Supply default values for attributes
	- Initialize the object and its attributes
- Constructors are automatically called when an object is created

# Class Definition Example

```
class animal:
   def __init__(self, species, name, age):
        self.species = species
        self.name = name
        self.age = age
    def speak(self):
       print("\\" + str(self.species) + \n\" noise\"")
```
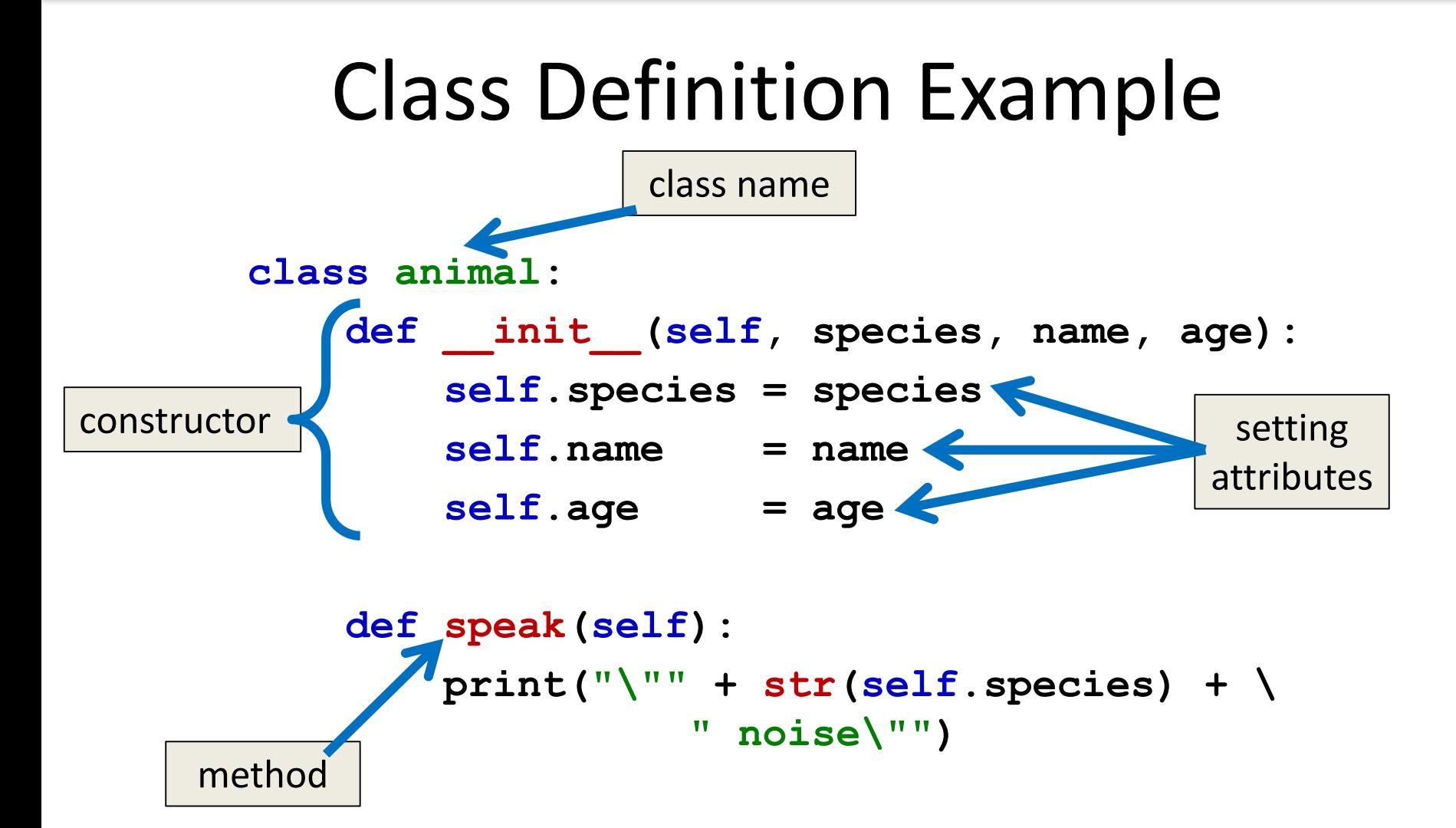

# Class Definition Example

```
class animal:
 def __init__(self, species, name, age):
       self.species = species
       self.name = name
       self.age = age
   def speak(self):
       print("\\" + str(self.species) + \n\" noise\"")
```
Notice that everything is indented under the "class animal:" line of code

# Class Usage Example

• To create an instance of a class (a class object), use the class name, pass it the values for the attributes, and assign to a variable

**# create an animal object (species: sheep) variable1 = animal("sheep", "Dolly", 6)**

```
# create your own animal object!
variable2 = animal("dog", "Fido", 7)
```
# The **self** Variable

- The **self** variable is how we refer to the current instance of the class
	- In **\_\_init\_\_**, **self** refers to the object that is currently being created
	- In other methods, **self** refers to the instance the method was called on

**def speak(self): print("\"" + str(self.species) + " noise\"")**

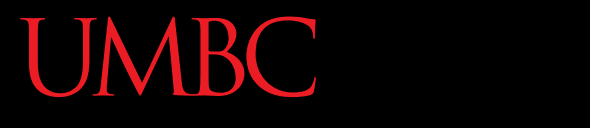

AN HONORS UNIVERSITY IN MARYLAND

### Inheritance

### Inheritance

- *Inheritance* is when one class (the "child" class) is based upon another class (the "parent" class)
- The child class *inherits* most or all of its features from the parent class it is based on
- It is a very powerful tool available to you with Object-Oriented Programming

### Inheritance Example

- For example: computer science students are a specific type of student
- They share attributes with every other student
- We can use inheritance to use those already defined attributes and methods of students for our computer science students

# Inheritance Vocabulary

- The class that is inherited *from* is called the – Parent class
	- Ancestor
	- Superclass
- The class that does the inheriting is called a – Child class
	- –Descendant
	- Subclass

# Inheritance Code

• To create a child class, put the name of the parent class in parentheses when you initially define the class

**class cmscStudent(student):**

• Now the child class **cmscStudent** has the properties and functions available to the parent class **student**

# Extending a Class

- We may also say that the child class is *extending* the functionality of the parent class
- Child class inherits all of the methods and data attributes of the parent class
	- Also has its own methods and data attributes
	- We can even redefine parent methods!

HONORS UNIVERSITY IN MARYLAND

# Redefining and Extending Methods

# Redefining Methods

- *Redefining* a method is when a child class implements its own version of that method
- To redefine a method, include a new method definition – **with the same name** as the parent class's method – in the child class –Now child objects will use the new method

# Redefining Example

• Here, we have an animal class as the parent and a dog class as the child

```
class animal:
    # rest of class definition
    def speak(self):
        print("\"" + self.species + " noise\"")
class dog(animal):
    def speak(self):
        print("Woof woof bark!")
```
# Extending Methods

- Instead of completely overwriting a method, we can also *extend* it for the child class
- Want to execute both the original method in the parent class and some new code in the child class
	- To do this, we must explicitly call the parent's version in the child

# Extending Example

• Extending the **\_\_str\_\_** method for **dog** – Used when we **print()** an object

```
def __str__(self):
    # get the result from parent __str__
    msg = animal.__str__(self)
    # add information about the breed
    msg += "\n\tTheir breed is " + str(self.breed)
    return msg
```
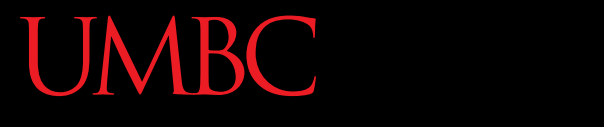

AN HONORS UNIVERSITY IN MARYLAND

### Live Code Demo

# Why Use Classes?

- Classes can simplify and streamline your code
- Imagine if Project 2 had a "snack" class – Attributes: name, price, quantity, code
	- Methods: buyOne(), writeToFile(), \_\_init\_\_, etc.
- Would have let us use 2D lists instead of 3D
- Side Note: do not use classes for Project 3 – The data is simple enough that it's not needed

### Announcements

- Final is Friday, May 19th from 6 to 8 PM
	- Start studying now!
	- Review worksheet won't come out until Saturday

- Project 3 out now
	- Project due on Friday, May 12th @ 8:59:59 PM